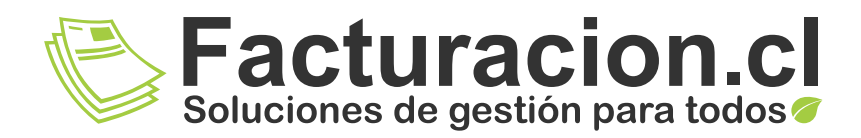

## COMISIONES MENÚ ADICIONAL

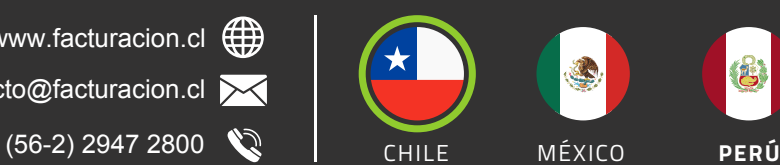

contacto@facturacion.cl www.facturacion.cl (H)

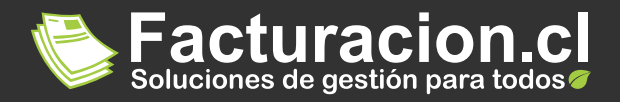

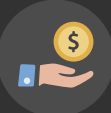

## MÓDULO ADICIONAL COMISIONES

Administre y controle la asignación de comisiones en valor bruto/neto dentro de su área de ventas, según los criterios de su empresa.

El módulo se complementa dentro de la emisión de documentos de ventas.

## **Funcionalidades**

- Asignar comisiones por productos o ventas de cada uno de sus vendedores.
- Aprobar y rechazar comisiones para su equipo de ventas
- Visualizar un historial de comisiones aprobadas
- Generar comprobante de comisiones aprobadas

## **Ubicación dentro del sistema**

Al entrar al módulo Remuneraciones, usted podrá visualizar el nuevo menú

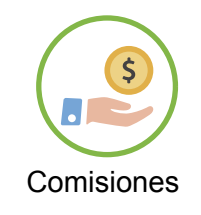

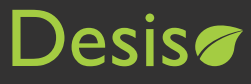